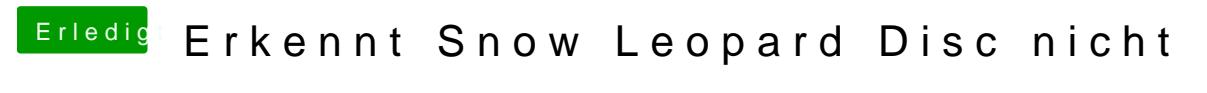

Beitrag von iMandy vom 24. November 2015, 08:39

Das hab ich leider nicht. Gibt es keine andere Möglichkeit?